Digital Thermometer Digital Clock Incandescent Lamp Microcontroller RS232 Thermometer Lamp **Co** factly

## **How to interface a Nokia 7110 lcd with a PIC16F84A microcontroller**

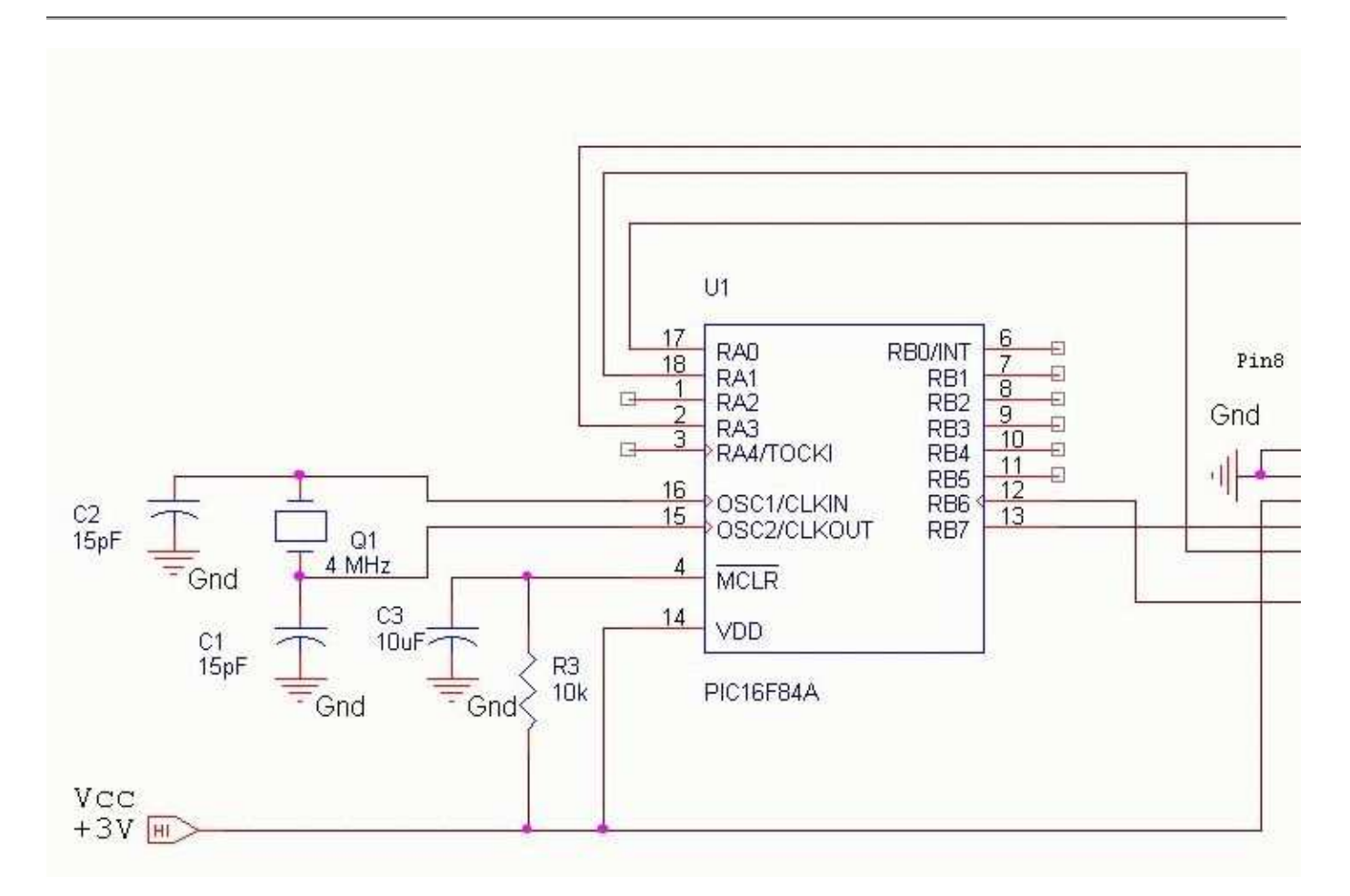

## Nokia 7110 lcd use a SED1565 driver

Download the zip code.

Nokia 7110 lcd library:

## ;sedlib.inc

;====== LCD\_Nokia 7110 library ====================27/11/03==

- ; cod P313032901 / driver SED1565
- ; rb6,rb7 sclock,sdata
- ; ra0,ra1,ra2,ra3d/C,Reset,Vccmd,SCE
- internal clock
- ; standard crystal 4.000 MHz XT 1us pe instructiune
- ; Program realizat de Ing. Bergthaller Iulian
- ; www.module.ro

;------------------------------------------------------------

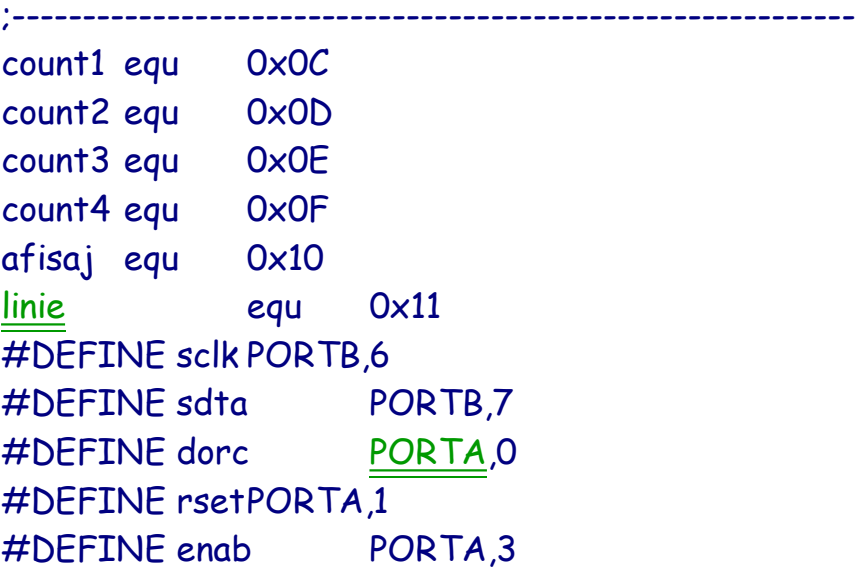

;------------------------------------------------------------

lcd\_ini

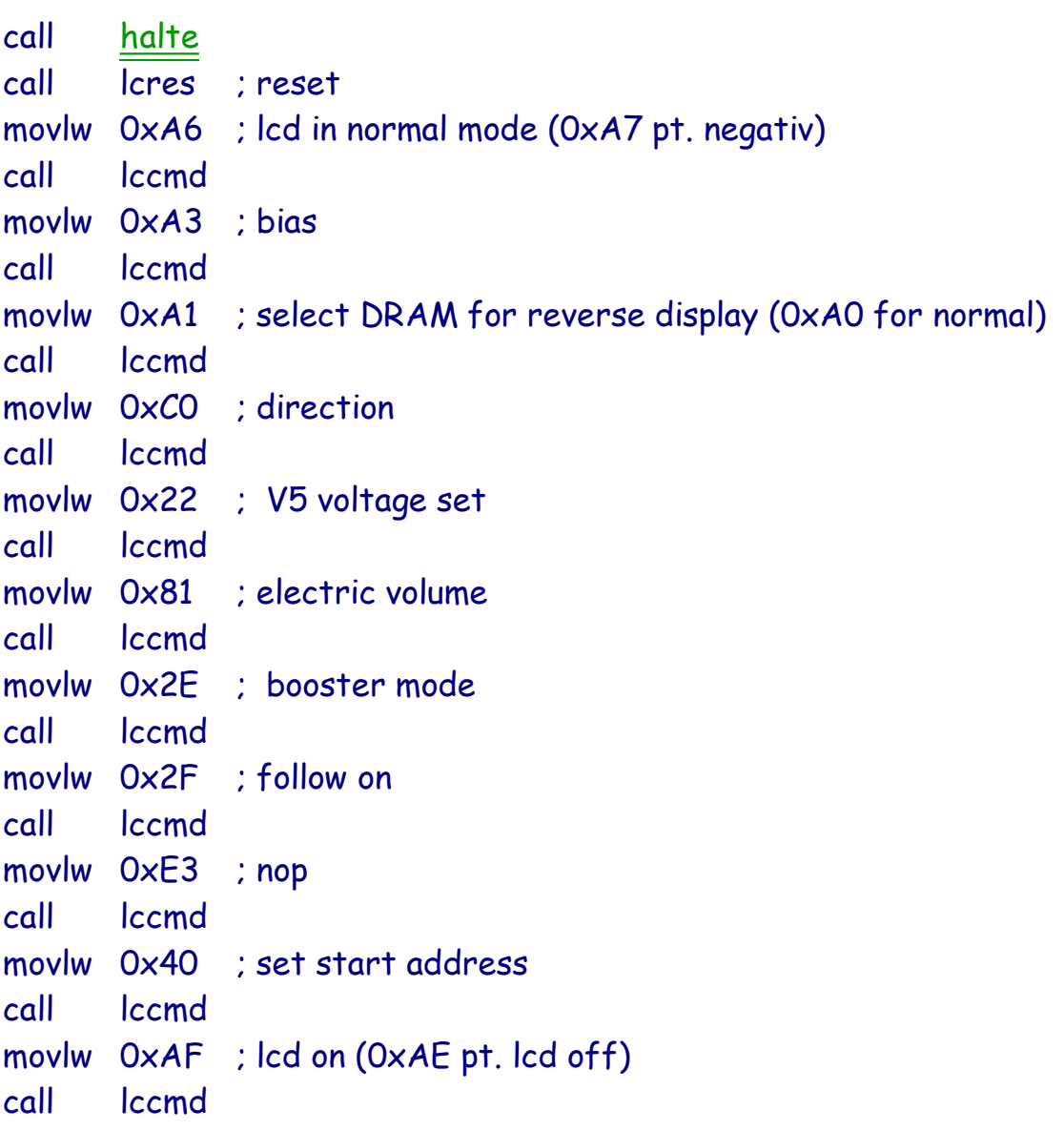

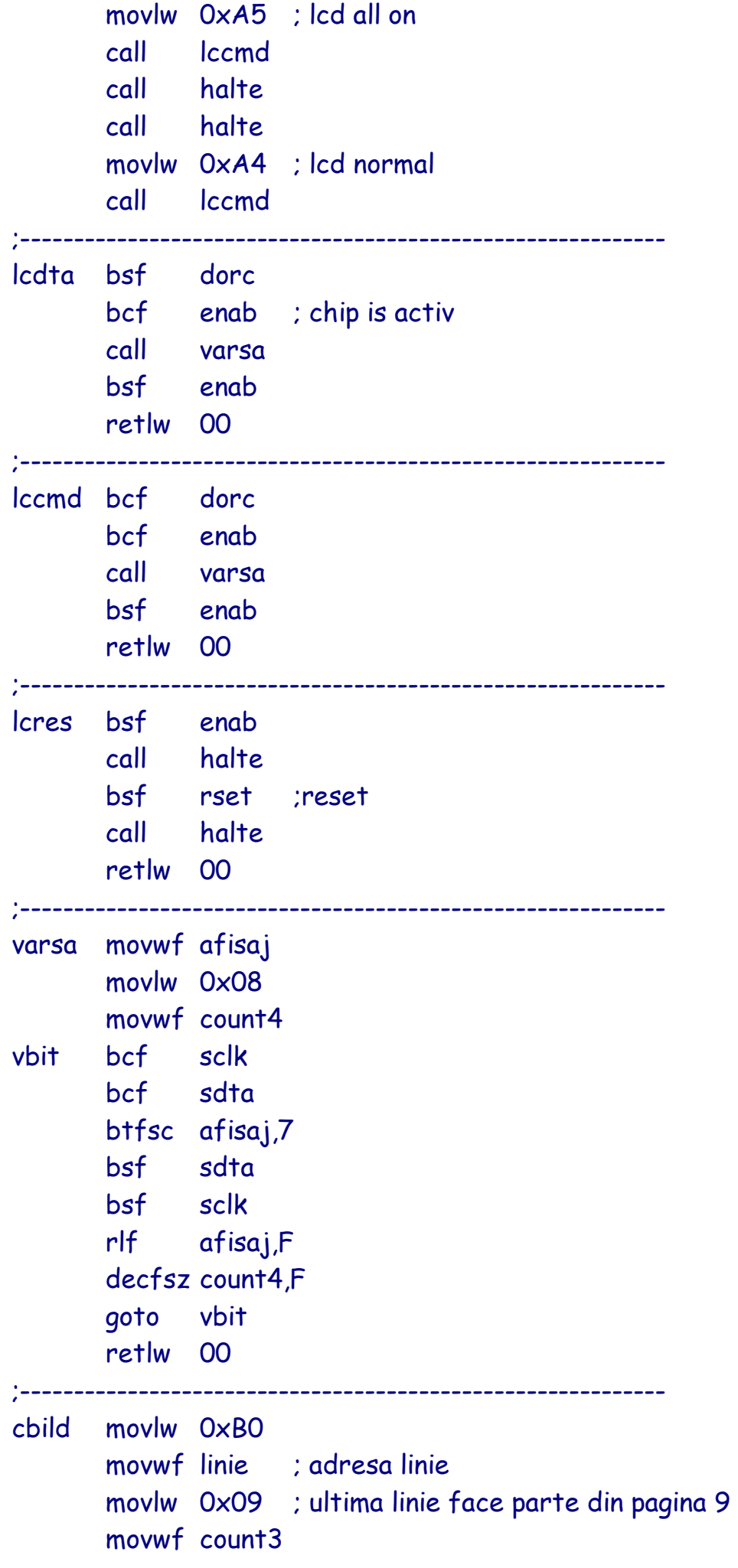

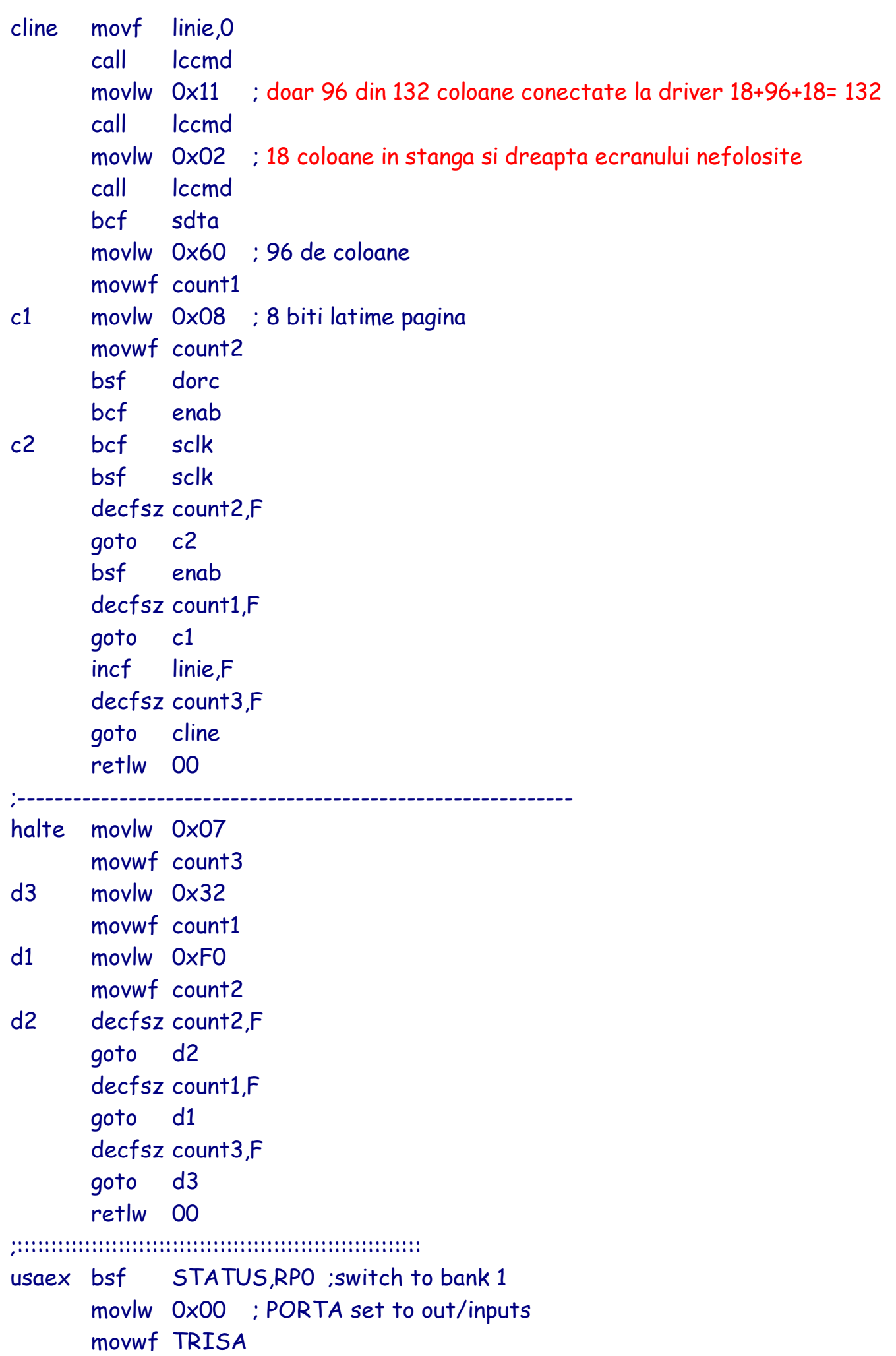

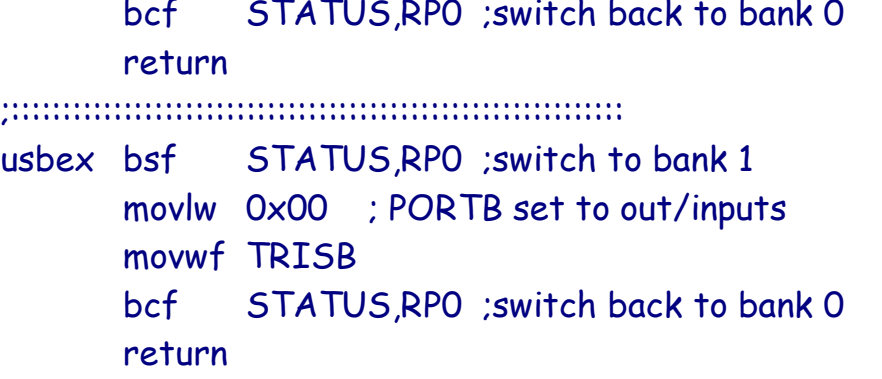

Nokia 7110 lcd test programm:

```
;main.asm
;=======LCD_Nokia 7110 =================================28/11/03==
       driver SED1565
       internal clock
       ; standard crystal 4.000 MHz XT - 1us pe instructiune
       ; www.module.ro
  ;------------------------------------------------------------
       ; configure programmer
       list p=16f84;f=inhx8m
       __CONFIG _CP_OFF & _PWRTE_ON & _WDT_OFF & _XT_OSC
       ;------------------------------------------------------------
       ;------------------------------------------------------------
        org 0x00
       goto init
       org 0x04
;------------------------------------------------------------
       #INCLUDE P16F84.INC
       #INCLUDE sedlib.INC
;------------------------------------------------------------
init call usaex
       call usbex
       movlw 0x00
       movwf PORTA
       movwf PORTB
  ;------------------------------------------------------------
       call lcd ini
       call cbild
       movlw 0xB0 ; scrie pe prima linie
       call lccmd
       movlw 0x13 ; (18+33+30+33+18= 132)
```
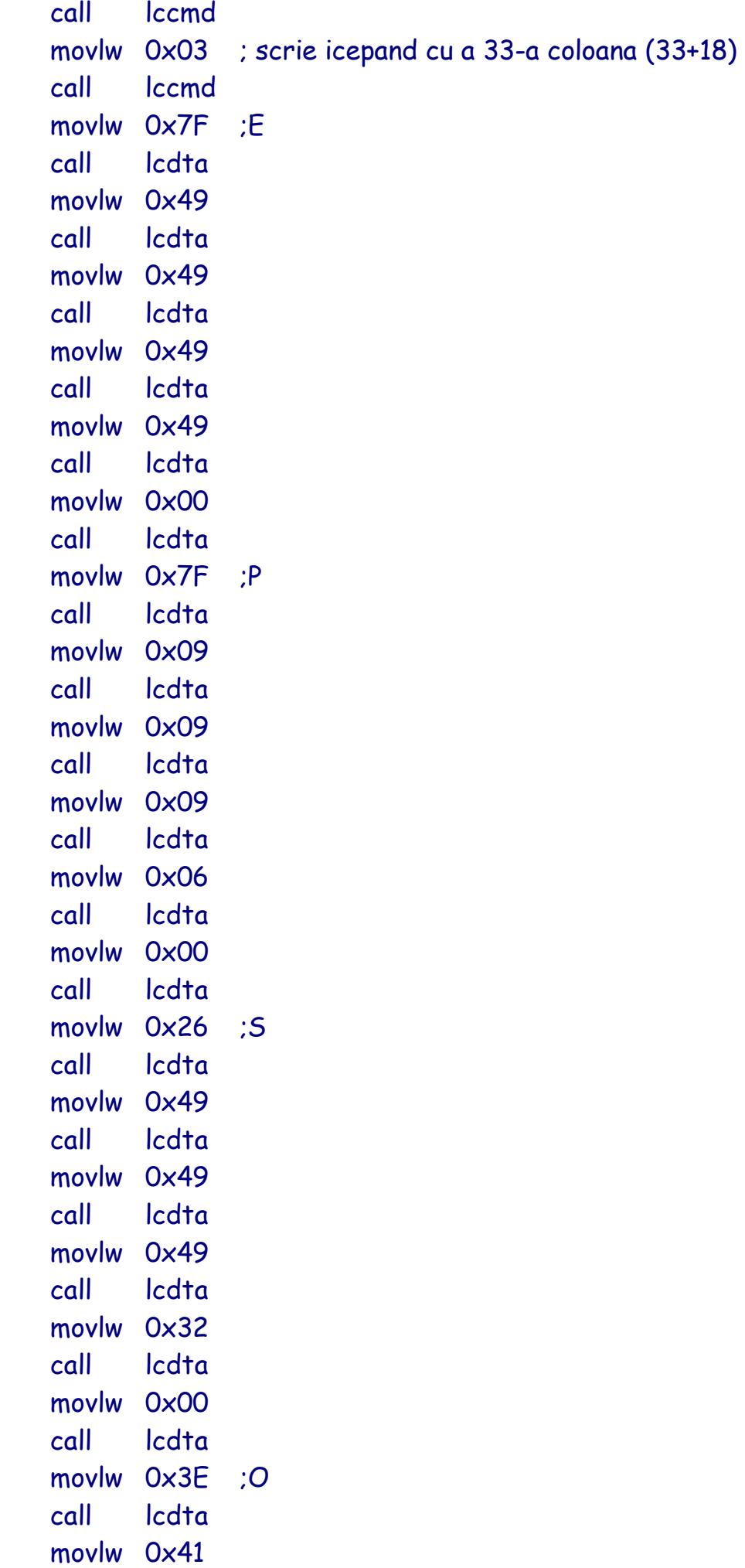

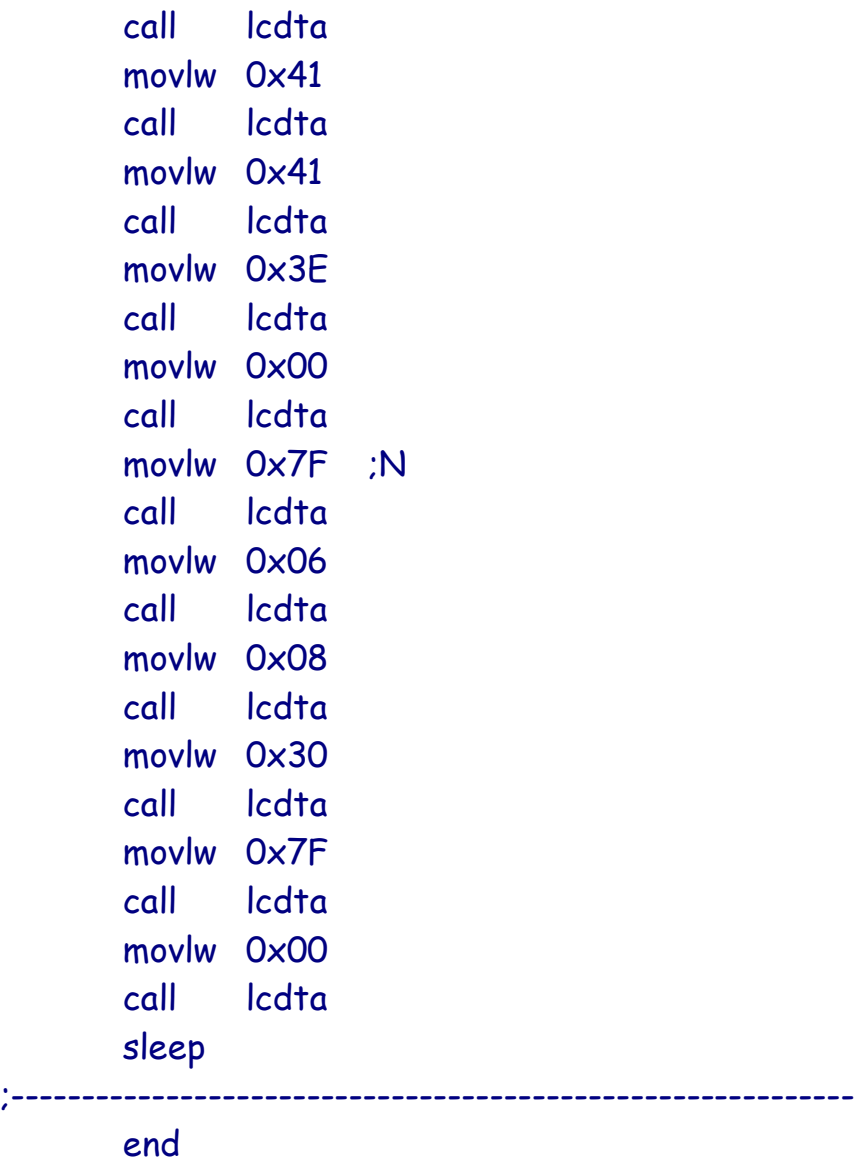

;============================================================

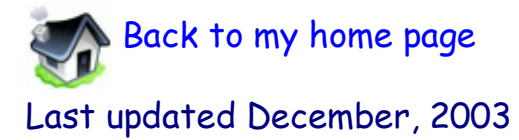

**© Copyright 2003 Bergthaller Iulian-Alexandru**